#### Analista Programador Universitario

#### ۵  $\sqrt{2}$ **UNIDAD VI: ÁRBOLES AVL**

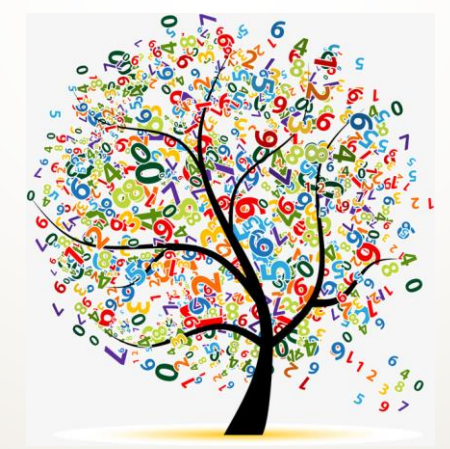

Facultad de Ingeniería Universidad Nacional de Jujuy

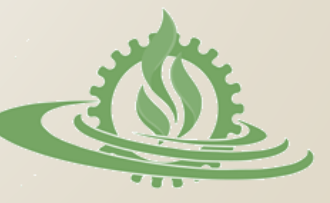

## **Árboles Binarios**

- Los árboles binarios de búsqueda permiten organizar los datos de forma tal que las operaciones de inserción y búsqueda resultan relativamente sencillas.
- Cuando las ramas de un árbol crecen de forma desproporcionada, las operaciones sobre éste implican mayores recorridos de la estructura.

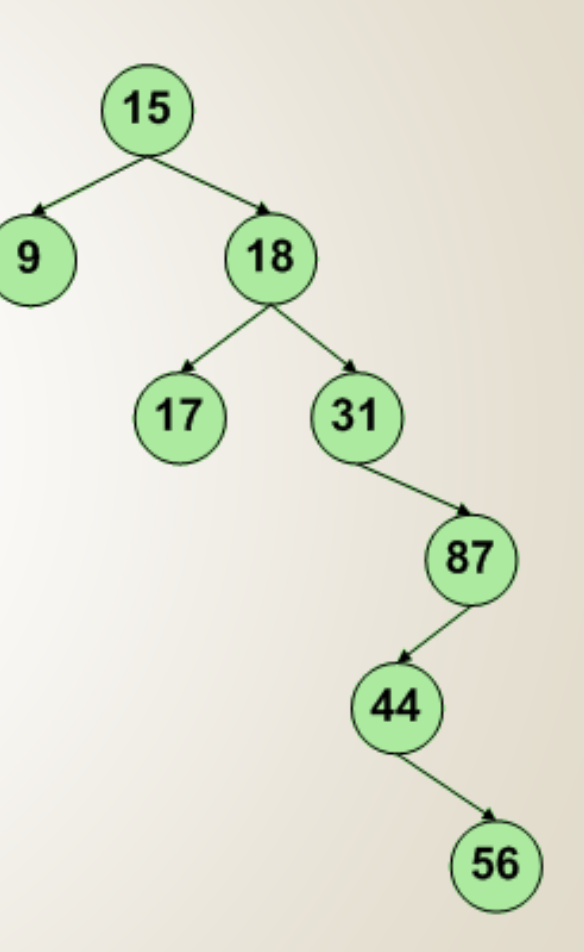

TRUGTURA DE L

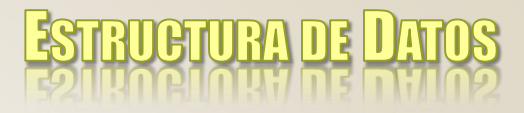

# **Árboles AVL (1)**

 Adelson-Velski y Landis propusieron resolver el problema de crecimiento de los árboles binarios a través de los denóminados árboles balanceados  $o/AVL$ .

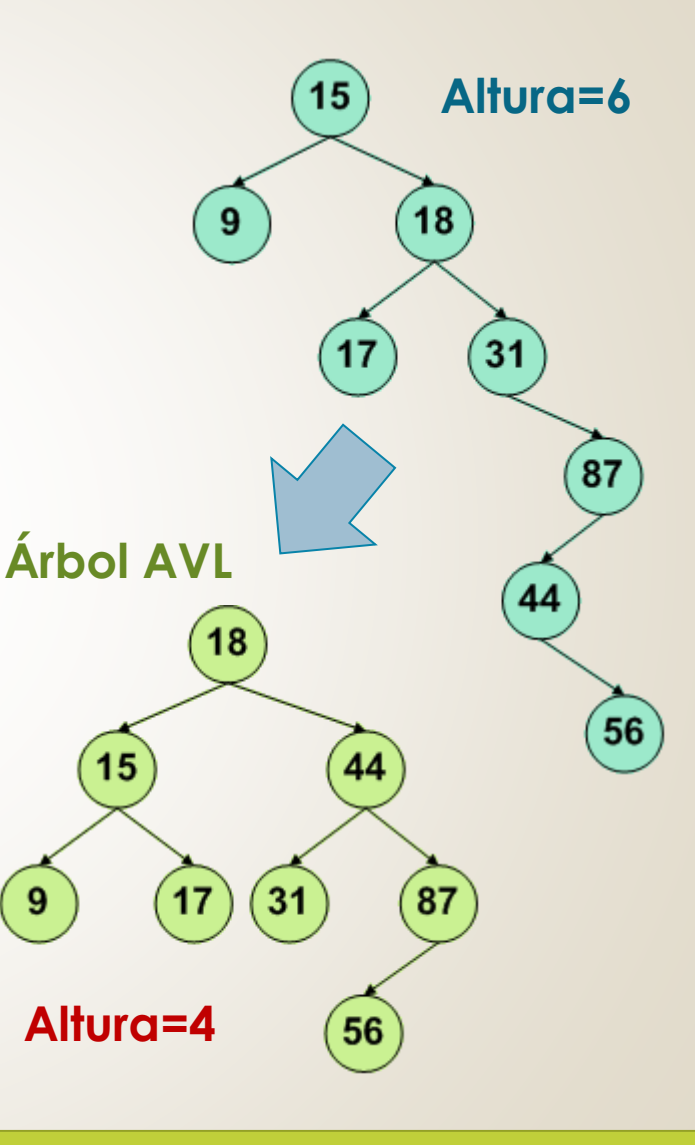

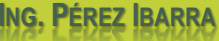

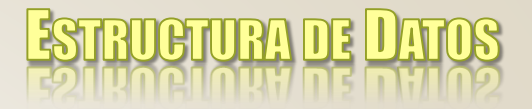

**Árboles AVL (2)**

- Un árbol binario se dice que está balanceado si y sólo si, en cada nodo, las alturas de sus 2 subárboles difieren como máximo en 1  $(h_d - h_i$  pertenece al intervalo  $[-1,1]$ ).
- $\sigma/L$ a expresión h<sub>d</sub>-h<sub>i</sub> se denomina balance del nodo.

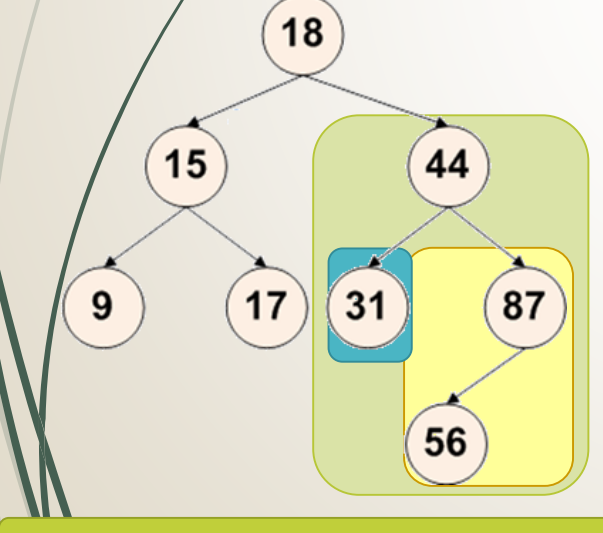

#### **Balance nodo 44**

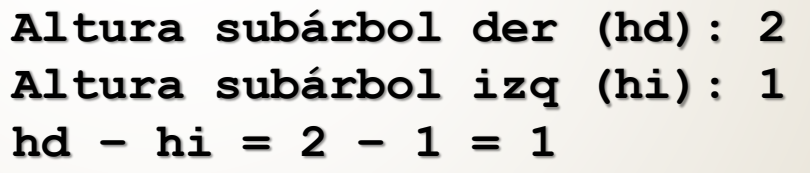

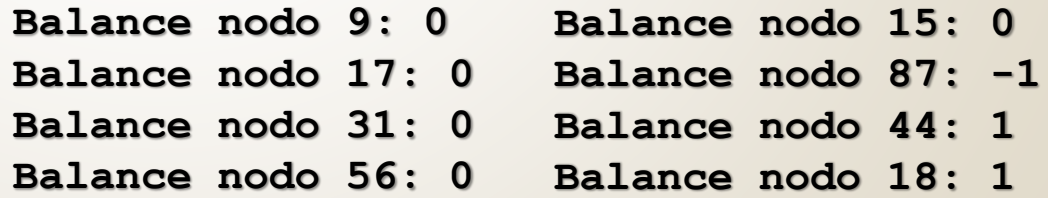

ANALISTA PROGRAMADOR UNIVERSITARIO **ING. PÉREZ IBARRA**

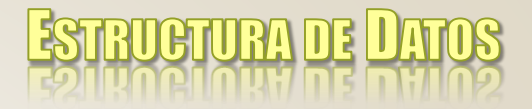

#### **Definición**

typedef struct tnodo \*pnodo typedef struct tnodo

> tipo dato clave; //clave pnodo izq; //puntero a nodo pnodo der; //puntero a nodo int balance; //dif.  $h_d$  y  $h_i$  $\mathbf{\}$

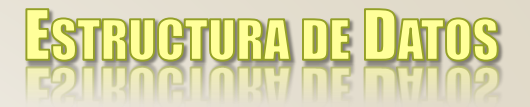

#### **Inserción AVL (1)**

- La inserción en árboles AVL sigue la estrategia vista para árboles binarios de búsqueda, incorporando además un **criterio de equilibrio**.
- En base a este criterio, **tras cada inserción** se verifica el balance de los nodos del árbol, que debe ser **-1**, **0** o **1** para mantener un árbol AVL.
- Si se detecta que el balance no es correcto, el árbol se manipula reubicando nodos.

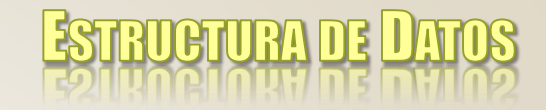

#### **Inserción AVL (2)**

- La inserción puede presentar 4 situaciones en las que es necesario **rebalancear** el árbol:
	- Left-Left (LL) o Izquierda-Izquierda
	- Left-Right (LR) o Izquierda-Derecha
	- Right-Right (RR) o Derecha-Derecha
	- Right-Left (RL) o Derecha-Izquierda

#### Caso LL (left-left) Insertar en AVL: 2Xo, 3X9, 2Xo, 17, 11, 7

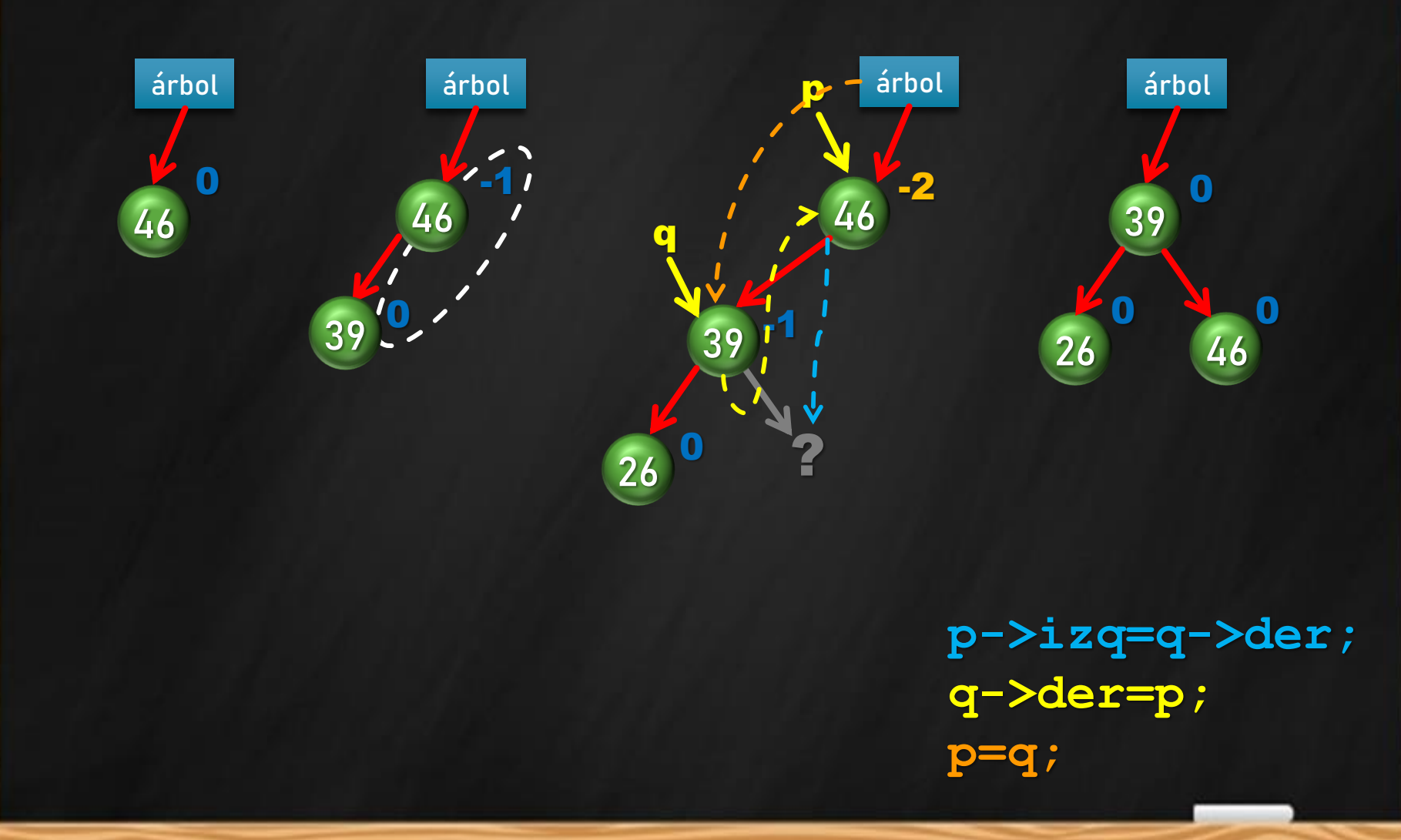

#### Caso LL (left-left) Insertar en AVL: 2Xo, 3X9, 2Xo, 1X, 1X, 7

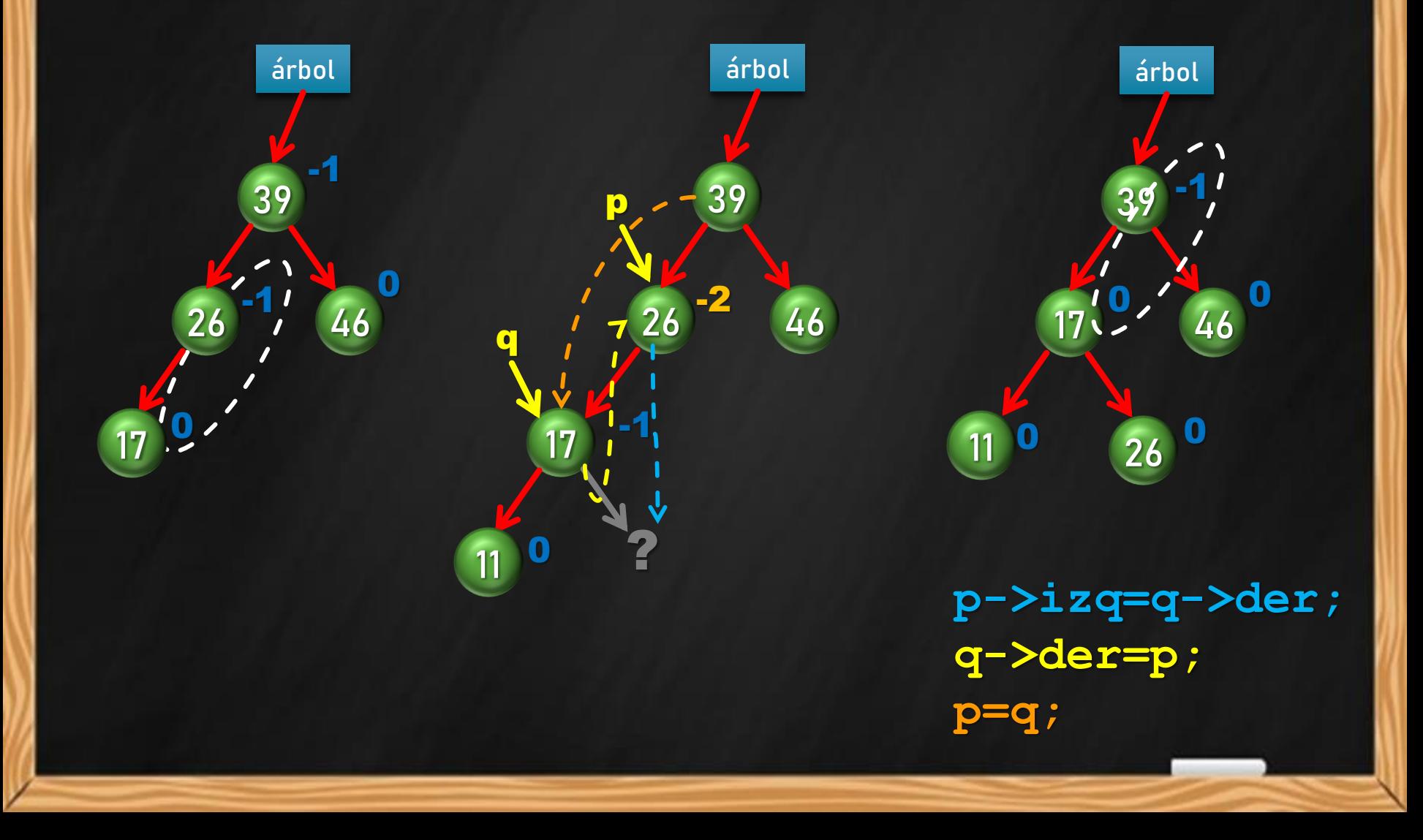

#### Caso LL (left-left) Insertar en AVL: 2Xo, 3X9, 2Xo, 1X, X, X

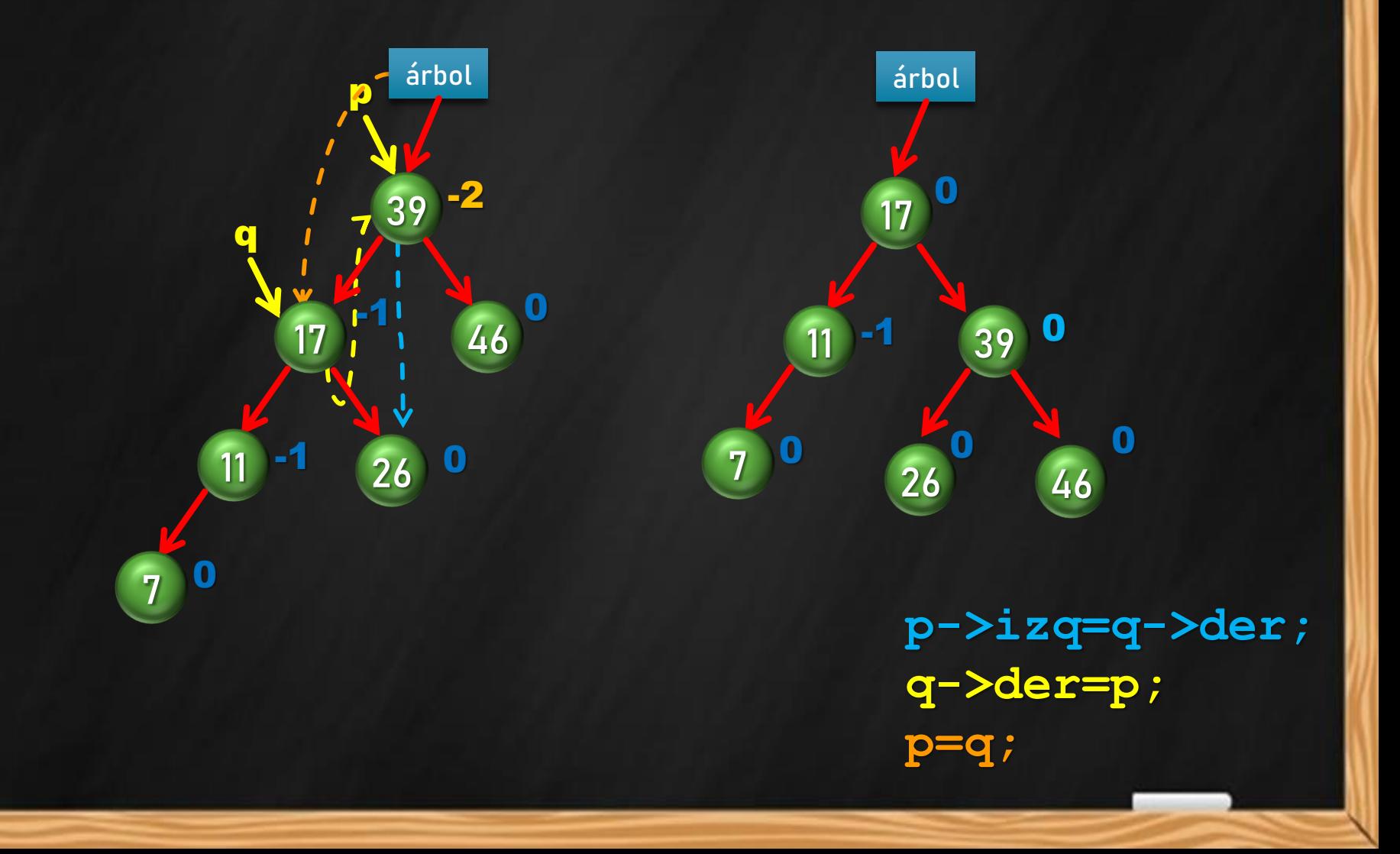

#### Caso LR (left-right) Insertar en AVL: 32, 36, 50, 13, 24, 31

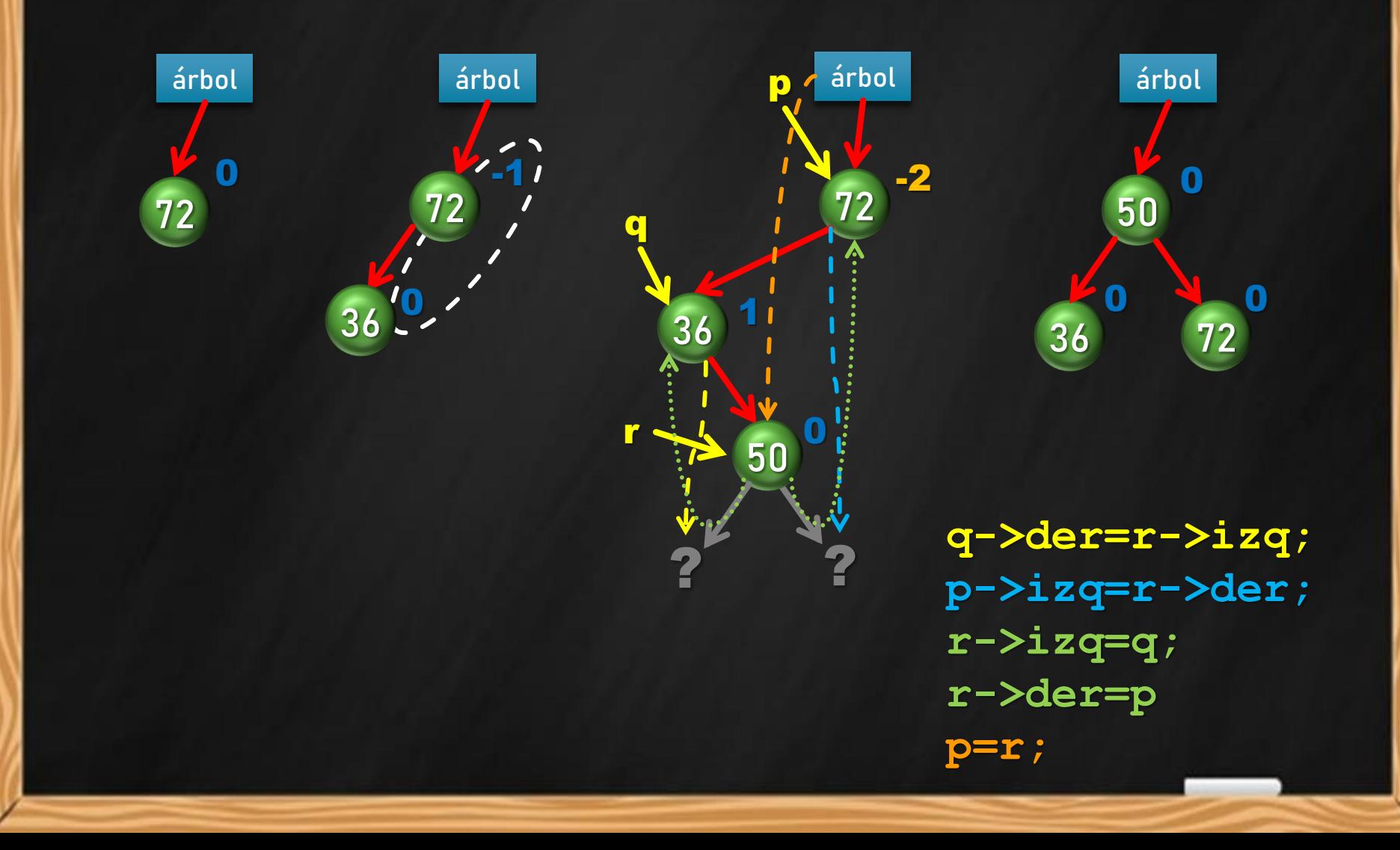

#### Caso LR (left-right) Insertar en AVL: 32, 36, 50, 18, 24, 31

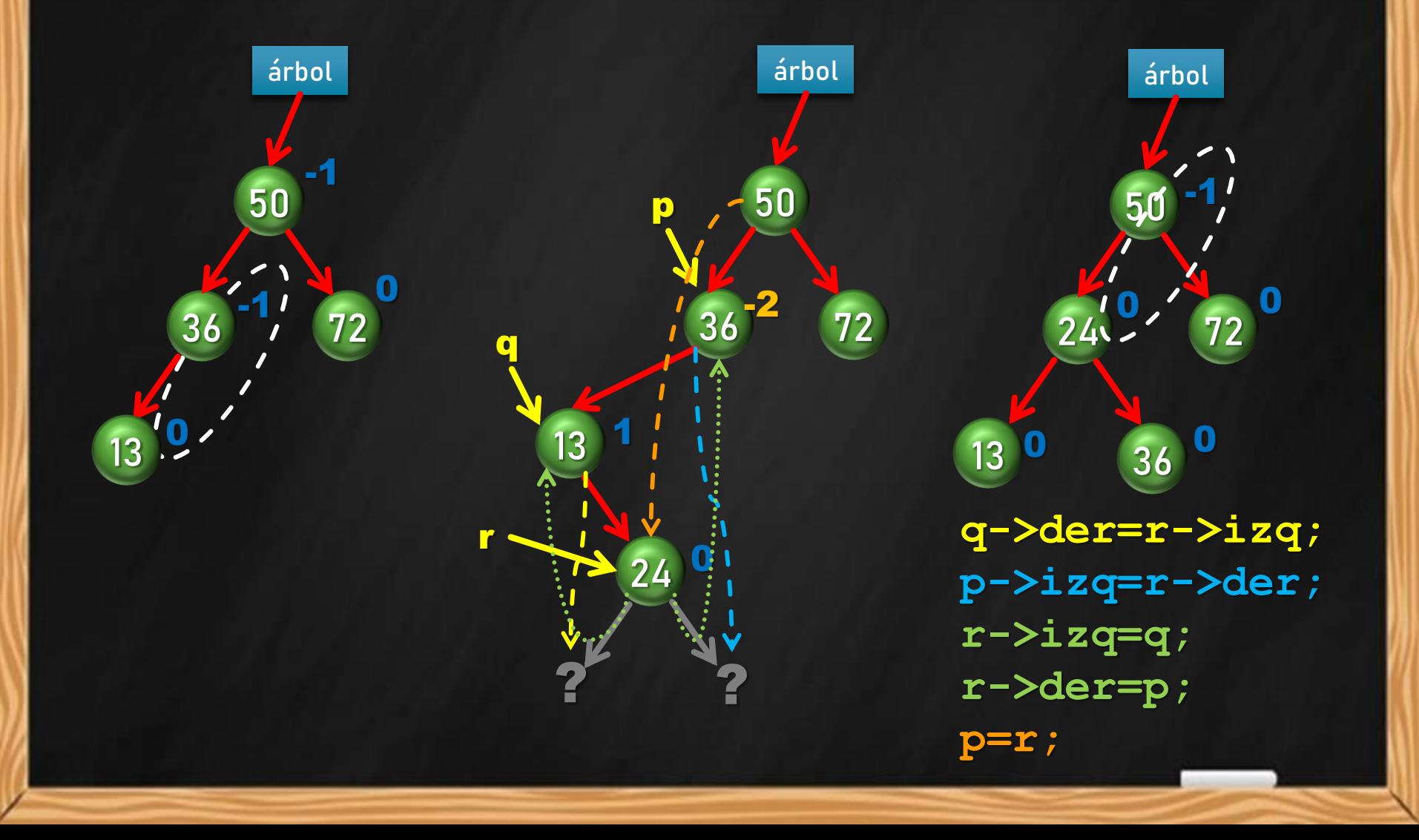

### Caso LR (left-right) Insertar en AVL: 32, 36, 58, 18, 24, 31

![](_page_12_Figure_1.jpeg)

#### Caso RR (right-right) Insertar en AVL: 24, 39, 44, 51, 67, 58

![](_page_13_Figure_1.jpeg)

 $q$ ->iz $q$ =p;  $p = q$  ;

#### Caso RR (right-right) Insertar en AVL: 24, 39, 44, 51, 67, 58

![](_page_14_Figure_1.jpeg)

#### Caso RR (right-right) Insertar en AVL: 24, 39, 44, 51, 57, 58

![](_page_15_Figure_1.jpeg)

### Caso RL (right-left) Insertar en AVL: X, 36, X4, 51, 43, 39

![](_page_16_Figure_1.jpeg)

#### Caso RL (right-left) Insertar en AVL: 1X, 36, 24, 51, 48, 39

![](_page_17_Figure_1.jpeg)

#### Caso RL (right-left) Insertar en AVL: 1X, 3X, 2X4, 5X, 4X, 3X

![](_page_18_Figure_1.jpeg)

![](_page_19_Picture_0.jpeg)

#### **Bibliografía**

- o Hernández, Roberto *et al*. Estructuras de Datos y Algoritmos. Prentice Hall. 2001.
- o Joyanes Aguilar et al. Estructuras de Datos en C++. Mc Graw Hill. 2007.
- De/Giusti, Armando et al. Algoritmos, datos y programas, conceptos básicos. Editorial Exacta. 1998.
- Joyanes Aguilar, Luis. Fundamentos de Programación. Mc Graw Hill. 1996.